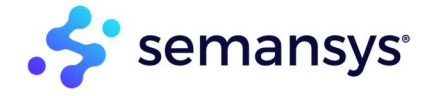

# Import **&** Input

Turn any business data into an XBRL instance with the unique solution of xbrlOne.

## The need for import and input via data editor

Regulators and industry networks often have the requirement that businesses must create and submit data in an standard format, most relying upon the XBRL standard. In organizations, data is present in different formats (Excel, CSV, XBRL, PDF, XML, etc), different repositories or through different existing processes which now requires you to create an XBRL instance. This means mapping the existing business data to create an XBRL instance. Therefore, you often need an interface to combine these multiple source data sets and merge them into a single XBRL instance document by mapping to and using concepts from the taxonomy. If all this can be done in just one click, it can make the process very efficient, saving you time, costs and reducing errors.

#### Who are the typical users

Business and financial users are often the first line being asked to create an XBRL. These users need to minimize their effort and reduce their expense in large organizational projects. Therefore, they can create a mapping through drag and drop in terms of financial business concepts they understand. Once set, the mapping is often reusable for a large part if not in its entirety for future usage and updates.

The tailored results can also be used in the case of accountants and auditors to ensure the confidence that all data that was provided is mapped. The reports can then be reused in the business process to show what was imported and confirm/ audit the process in a controlled and consistent method.

# Why is this important to small businesses, enterprises, independent software vendors

Organizations do not have to look at the production of XBRL as a burden, but instead as a benefit. The tools ensure that they can easily convert data from their existing formats to XBRL instances. Taking business reports that are already in place in organizations and converting them to a format that matches regulatory (banks, tax authorities, etc) requirements or can be used efficiently internally is a huge advantage for any organisation. for internal usage formats efficiently is an advantage.

## How can Semansys help

We provide a variety of tools and functionality in both a desktop, cloud and API experience. Our tools support account mappings, data field mappings, import data sources and storage of mapping. It also integrates with some of APIs to support additional steps in the chain (input/integration/import or validation). Some of the functionality is more efficient on the desktop (e.g. taxonomy-based mappings), but then we support the ability to take the artifacts provided on the desktop and use it directly in the cloud and our APIs

### Architecture

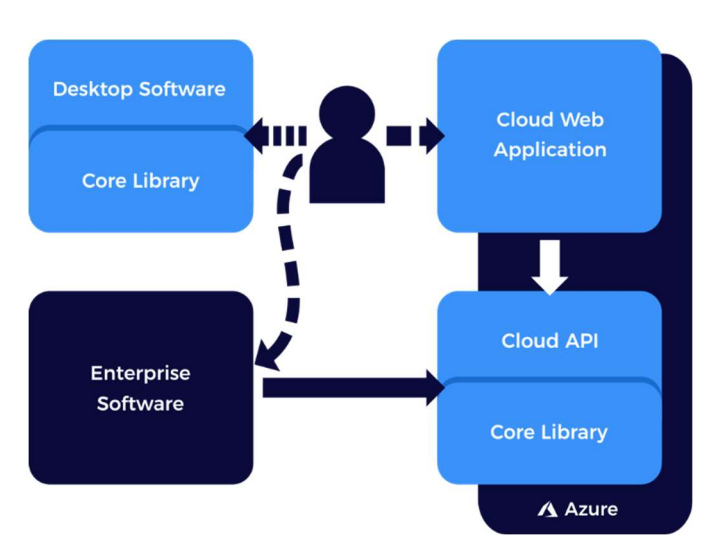

We have two major products in this space. xbrlOne Data Editor (desktop) and xbrlOne (cloud)

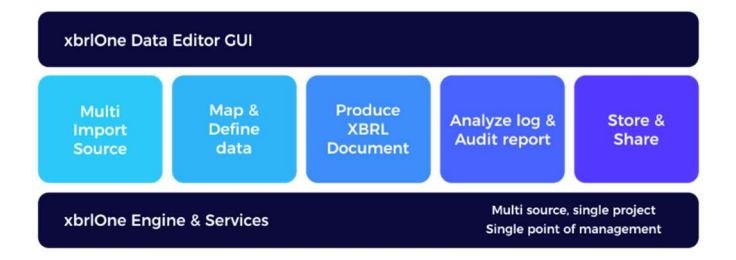

## xbrlOne Data Editor

Bringing the ability to manage and map from different input sources to XBRL behind your firewall.

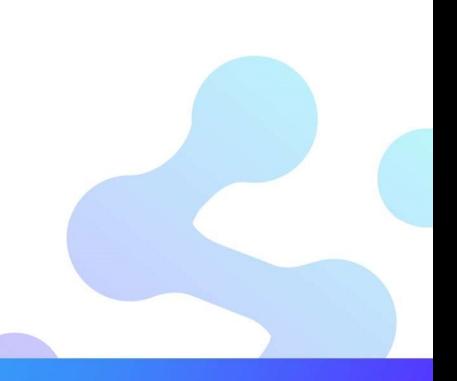

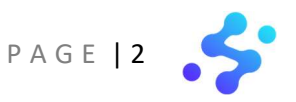

## Reusable objects

The xbrlOne Data Editor allows processing of any structure of the source data set. By simply dragging & dropping of XBRL objects like entity or period to the source column structure the intended use of the source data is defined.

## Mapping

Additionally, generation of the account to element mapping per source on global level from the sources is an extra well appreciated functionality

## Customization

Financial users can customize the source data set definitions without deep XBRL technical knowledge. The customization can be saved in a project and the settings of individual sources can be exported and shared with other users locally or via the web.

#### Import log

The xbrlOne Data Editor will give financial users a full Import Log when an XBRL instance document is generated. The import log is a highly detailed and informative. Which allows users to view any import step during the generation process. All information on the taxonomy is given in the generated Import Log

#### Audit Report

During the generation process an Audit Report is produced and made available automatically. The Audit Report will show all data in the XBRL instance document according to the taxonomy structure. The Audit Report is presented in a structured way grouped on entity, period or other context dimension for easy reading.

#### Share and storage

Share and store the generated XBRL instance document easily with clients or intermediaries via the secure and controlled xbrlOne document system. Send the XBRL instance data instantly to the xbrlOne Data Warehouse by one single mouse click

#### Current benefits of the xbrlOne Data Editor

- Make use of any source data set in Excel, CSV, XBRL and XML
- Merge, combine and generate XBRL documents on the fly
- Tightly connected to xbrlOne platform
- Different layout options available
- Re-use objects multiple sources
- Edit data manually
- Easy column mapping
- Import and share source definitions

- For any financial user

- Make XBRL instance document for any taxonomy
- Fully XBRL compliant
- No XBRL knowledge needed
- Low cost- Minimal maintenance
- Share XBRL instance document with clients or intermediaries
- Import Log & Audit Report

#### Upcoming features in the xbrlOne Data Editor

Today, the mapping and input functionality is mostly available on the desktop for user experience and security aspects. However, now we have many new technologies and techniques available including private cloud, cross platform UIs with many different input methods. Our outlook is to provide the same functionality, but in a new cross platform UI to a centralized server infrastructure (private or public cloud). Additionally, we want to bring down the complexity and simplify the process even further so that users can "just get their data where it needs to go".

#### xbrlOne

API and Cloud platform for XBRL generation, validation, processing, and benchmarking.

The xbrlOne Web Services platform offers a complete set of XBRL related functionality with all the benefits of a Service Oriented Architecture. The platform allows for loosely coupled integration with business software systems, and instantly provides for all XBRL related requirements. xbrlOne functionality includes taxonomy viewing, XBRL report generation, technical and financial validation, processing of received reporting and benchmarking of market or corporate data. Corporations, software vendors, financial service providers, application service providers as well as regulators, can benefit from the specific features of the xbrlOne Web Services platform.

#### Enterprise system for corporations

xbrlOne fits in any corporate infrastructure for financial management and control. As an internal web-based service, xbrlOne can provision report creation, validation, and benchmarking from a central facility at minimal implementation costs.

#### Benchmarking for Regulators and FSI's

Regulators and financial service providers such as banks can leverage especially the reception and benchmarking facilities of xbrlOne. The implementation of xbrlOne has no bearing on existing infrastructure, fits in any specific implementation or business model and provides a unique set of powerful bench-marking facilities

#### Service expansion for Intermediaries

Financial Service Providers, such as accountants and tax advisors, use xbrlOne to expand their service portfolio to include XBRL based reporting. The Web Services architecture supports the variety in organizational structures which is typical for this sector. Firms with many local offices, franchises, associations, they all benefit from one centrally hosted facility which they can access though any browser from any location.

- Create or import account maps

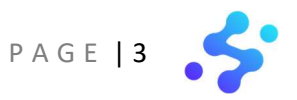

Additionally, Semansys stays on top of industry extensions, expansion, and improvements of the XBRL standard. We involve ourselves in the industry and various consortium groups and ensure to apply the latest requirements to the platform on your behalf. We also go over and above the XBRL or taxonomy requirements and focus on the user experience and processes. This distinguishing mark in our products ensures that the features and functionality provided is ahead of the market and our users are happy to use our products.

#### Taxonomy Viewing

Explore and understand a taxonomy using advanced techniques for browsing, navigation, reporting, visualization, navigation, and search.

#### Document Generation

Generate XBRL reports based on a Excel source. It supports annotated template processing defined by regulatory bodies but also allows companies owned Excel sources to be mapped and converted into the XBRL instance all via the Cloud/web application.

But also to produce an XBRL instance document through a service call, based on defined data import formats and tagged with account maps is a route to follow.

#### Document Source Preparation

Prepare for transformation, edit, import and export of external data formats to accommodate for pure xml file formats that are used for document importing and generation

#### Account mapping

Efficiently and explicitly relate account codes to specific XBRL taxonomy concepts and maintain these relationships.

#### Validation

For on-the fly or on-demand validation of XBRL compliance and compliance to business rules as embedded in taxonomies or defined by the user.

The xbrlOne Web Services platform interacts with users through its own Web GUI, and with applications through web services protocols. It offers a comprehensive suite of XBRL functionality to those who want to provide web-based reporting services either internal or external, and either commercial or non-commercial.

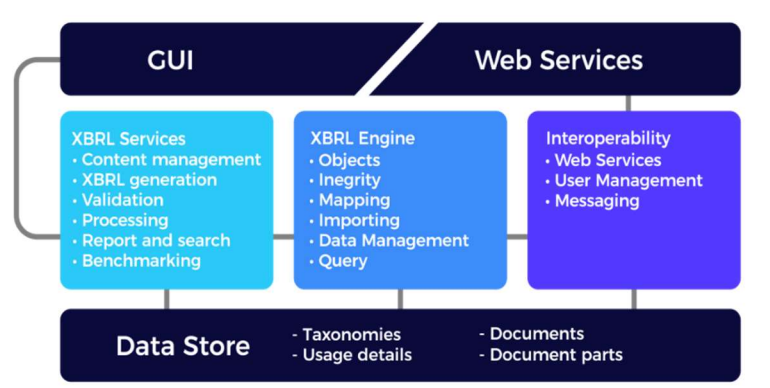

## Loose coupling by providing the functionality as an API

xbrlOne services are provided as a service/API that can be called on demand. This ensures that it can easily be added into your solution without impacting the overall infrastructure or platform architecture in your systems. A comprehensive set of XBRL functionality required to produce reports in the XBRL format, to receive reports and to execute benchmark analysis. If hosted by Semansys, users can apply for one or multiple sets of functionalities. When hosted on your own platform, you can manage the distribution and availability of the various functional modules in any way you find appropriate.

## Fulfilling non-functional requirements in the cloud

Availability through a centrally managed software which is monitored 24x7 with active alerting. Performance which can be scaled smartly by having a certain amount of excess capacity which can be leveraged during peaks while ensuring it is efficiently used across the platform. Security at all levels (infrastructure, platform, application) is considered a high priority therefore we constantly scan, adapt, and educate to latest threats.

Want to hear more? Feel free to reach out to info@semansys.com and one of our colleagues will get back to you within a few days. Additionally, please visit our website at www.semansys.com for up to date product news and information.

semansys

+31 (0)79 361 5931 For more information about Semansys or any other product, product module or feature by Semansys, visit www.semansys.com. info@semansys.com © 2002 - 2020 Semansys Technologies. All rights reserved. Semansys, Semansys Technologies, Semansys xbrlOne, Semansys xbrlOne Insight, Semansys xbrlOne Enhan Blauw-roodlaan 152b sales@semansys.com Taxonomviewer/Extension builder, Semansys xbrlOne DataEditor, Semansys xbrlOne Compliant, Semansys XBRL Reporter, xbrlOne are either registered trademarks or 2718 SK Zoetermeer support@semansys.com trademarks of Semansys Technologies BV in The Netherlands and/or other countries

The Netherlands www.semansys.com This data sheet is provided for informational purposes only. Semansys Technologies makes no warranties, express or implied in this summary. Any example companies organizations, products, domain names, e-mail addresses, logos, people, places and events depicted herein are fictitious. No association with any real company, . organization, product, domain names, e-mail address, logo, person, place or event is intended or should be inferred.